# Basic <u>Ubuntu Commands</u> and <u>Syntax of C</u>

Course: Introduction to Programming and Data Structures

#### Laltu Sardar

Institute for Advancing Intelligence (IAI), TCG Centres for Research and Education in Science and Technology (TCG Crest)

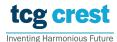

August 11, 2023

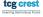

# Basic Ubuntu Commands

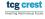

# List files/directories and change path

For windows: install mobaxterm or WSL

- 1  $pwd \rightarrow Print Working Directory$
- 2  $1s \rightarrow List$ : print the list of files and directories in current path
- $\$  1s <targetDirPath>  $\rightarrow$  List : print the list of files and directories in the targeted directory Path
- $\P$  \$ cd  $\to$  Change working directory to Home directory.
- **5** d < targetDirPath > Orange working directory to targeted directory
- **6**  $\$  cd .  $\rightarrow$  Change to **Current** directory
- $\P$  \$ cd ..  $\rightarrow$  Change to Parent directory

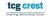

# Make/Delete/Copy a file/directory

- $\blacksquare$  \$ cp -r <srcDirPath> <destDirPath> o COPY a directory
- $\blacksquare$  \$ exit,  $^{\land}$ d  $\rightarrow$  EXIT an ongoing program
- \$ mkdir <directoryName> → MAKE the directory
- \$ rmdir <directoryName> → REMOVE the directory
- \$ rm <fileName> → REMOVE the file fileName
- \$ rmdir <directoryName> → REMOVE the directory
- \$ rm -r <directoryName> → REMOVE the directory
- \$ mv <srcFilePath> <destFilePath> → MOVE the file

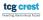

# Printing Contents of a File

- **1** \$ cat <fileName> → whole content
- \$ head \$ head \$ head \$ head \$
- 3 \$ man <cmdName> → show MANUAL of cmdName
- 4 Press "q" to Quit
- $\$ \text{ top} \rightarrow \text{Display ongoing programs}$
- **6**  $kill -9 < programID \rightarrow Kill the program with id programID$
- 7 others—\$ wget, time,

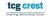

# Basic Syntax of C Program

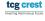

# Why Learn C?

- C is the foundation of many other programming languages. If you learn C, you will have a better understanding of how other languages work.
- C is a **powerful language** that can be used to write a wide variety of programs.
- C is **fast and efficient**, which makes it ideal for writing performance-critical applications.
- C is **portable**, which means that your programs can be compiled and run on a variety of different computer platforms.
- C is a good language to learn for beginners.

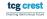

# Disadvantages of C Programming

- **Steep learning curve**: C can be difficult to learn due to its complex syntax and low-level system access.
- Lack of memory management: C lacks automatic memory management, leading to memory leaks and bugs if not handled properly.
- 3 No built-in support for object-oriented programming: C lacks built-in object-oriented programming support, making it harder to write object-oriented code.
- No built-in support for concurrency: C lacks built-in concurrency support, making multithreaded applications more challenging.
- **Security vulnerabilities:** C programs are prone to security vulnerabilities like buffer overflows if not written carefully.

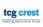

### Hello World! in C

The following code is a simple "Hello, World!" program in C:

```
#include <stdio.h>
int main() {
    printf("Hello, World!\n");
    return 0;
}
```

- This program first includes the stdio.h header file, which contains the printf() function.
- The main() function is the entry point of the program.
- The printf() function prints the string "Hello, World!" to the console.
- 4 The return 0; statement tells the operating system that the program has terminated successfully.

# Output your Name

```
//FileName: namePrint.c
//Prints given name
#include <stdio.h>
main()
{
    char name[] = "Your Name"
    printf("hello, %s\n", name);
}
```

- Compilation: gcc -g -Wall namePrint.c -o namePrint.out
  - gcc → GNU Compiler Collection
  - $lue{gcc}$  -g ightarrow generates debug info to be used by GDB debugger
  - -Wall → Show all warnings
- 2 Run: ./namePrint.out
- ".out" not mandatory

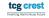

# The compilation process of a C program

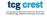

# The Stages of Compilation

The compilation process of a C program can be divided into four stages:

- Preprocessing: The preprocessor is a program that expands macros and replaces #include directives with the contents of the header files.
- Compilation: The compiler converts the C code into assembly language.
- **Assembly**: The assembler converts the assembly language into machine code.
- 4 Linking: The linker combines the machine code from multiple object files into an executable file.

# Executing a code

- Normal Compilation:
  - gcc filename.c -o filename or simply gcc filename.c
- 2 Run/execute the code:
  - ./filename or ./a.out
- Too see all stages:

```
gcc -g -Wall -save-temps filename.c -o filename
```

## Execution Stages

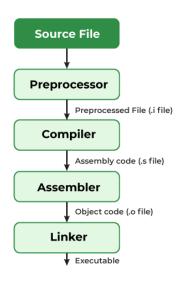

# The Role of the Preprocessor

$$.\mathsf{c} o .\mathsf{i}$$

The preprocessor is a program that is run before the compiler. It is responsible for the following tasks:

- Expanding macros
- Replacing #include directives with the contents of the header files
- Performing conditional compilation
- Executing directives that control the compilation process

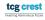

# The Role of the Compiler

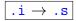

The compiler is a program that converts the C code into assembly language. It is responsible for the following tasks:

- Analyzing the C code for syntax errors
- Generating assembly language code for each statement in the C code
- Performing optimizations to the assembly language code

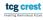

### The Role of the Assembler

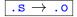

The assembler is a program that converts the assembly language into machine code. It is responsible for the following tasks:

- Converting each instruction in the assembly language into machine code
- Generating a symbol table for the machine code

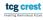

### The Role of the Linker

$$|.o \rightarrow .out|$$

The linker is a program that combines the machine code from multiple object files into an executable file. It is responsible for the following tasks:

- All the linking of function calls with their definitions
- Linking the object files together
- Resolving symbol references between the object files
- Generating a relocation table for the executable file

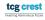

# Errors Detection During Compilation

- Errors in a C program can be detected during any of the four stages of compilation.
- The preprocessor, compiler, assembler, and linker all have their own set of error messages.

#### Type of error messages

- Syntax errors: Detected by the preprocessor and compiler.
   Usually caused by incorrect use of the C language syntax.
- Logical errors: Not detected by the preprocessor or compiler.
   Usually caused by incorrect logic in the C code.
- Runtime errors: Detected when the C program is executed. Usually caused by incorrect input data or memory corruption.

# Commenting in C

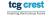

### Introduction

Comments are a way to add human-readable text to a C program. They are not executed by the compiler, but they can be helpful for understanding the code.

#### Single-Line Comments

- Single-line comments start with the // character and continue to the end of the line.
- For example:
  - // This is a single-line comment
- Single-line comments are often used to explain the purpose of a line of code or to provide a brief explanation of what is happening.

#### Comments

#### Multi-Line Comments

- Multi-line comments start with the /\* character and end with the \*/ character.
- For example:

```
/* This is a multi-line comment
that can span multiple lines */
```

Multi-line comments are often used to document the algorithm used in a function or to describe the input and output of a program.

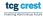

# Good Practices for Using Comments

Here are some good practices for using comments in C programs:

- Use comments to explain the purpose of the code.
- Use comments to document the algorithm used in the code.
- Describe the input and output of the code.
- Mark out sections of code that are not yet finished.
- Add humor or personality to the code, but only if it is appropriate.
- Avoid using comments to explain what the code is doing. The code should be self-explanatory.
- Avoid using comments to replace documentation. Documentation should be written in a separate document.

# Tokens in C

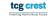

### Introduction

- A token is the **smallest unit of program** text that the C compiler can understand.
- Tokens are made up of letters, numbers, and special symbols.

#### Some examples of tokens in C

- Identifiers: Names used to refer to variables, functions, and other entities.
- Keywords: Words with special meaning to the C compiler.
- Operators: Symbols used for operations on data.
- Punctuators: Symbols used to separate tokens or indicate program structure.

Identifiers are names used to refer to variables, functions, and other entities in a C program.

#### Rule of Identifiers

- Identifiers can be made up of letters { a, b, ···, z, A, B,···, Z, \_ }, numbers { 0,1,···, 9}. Max length 31
- The first character of an identifier must be a letter.
- Examples of valid identifiers in C: my\_variable function\_name \_\_constant\_name
- Examples of invalid identifiers in C: 123variable function-name \_variable

#### **Practice**

■ Variable name should be given in such a way that usage of the variable can be guessed easily from its name.

## Keywords

- Keywords are words that have special meaning to the C compiler.
- Keywords cannot be used as identifiers.

| auto     | break    | case     | char   |
|----------|----------|----------|--------|
| const    | continue | default  | do     |
| double   | else     | enum     | extern |
| float    | for      | goto     | if     |
| int      | long     | register | return |
| short    | signed   | sizeof   | static |
| struct   | switch   | typedef  | union  |
| unsigned | void     | volatile | while  |

Table: Examples of keywords in C:

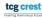

# Operators in C

| Operator | Description              | Example      |
|----------|--------------------------|--------------|
| +,-      | Addition, Subtraction    | a + b, a - b |
| *, /     | Multiplication, Division | a * b, a / b |
| %        | Modulus                  | a % b        |
| ++       | Increment                | a++, ++a     |
|          | Decrement                | a,a          |
| ==       | Equal to                 | a == b       |
| !=       | Not equal to             | a != b       |
| <, >     | Less than, Greater than  | a < b, a > b |
| <=       | Less than or equal to    | a <= b       |
| >=       | Greater than or equal to | a >= b       |
| &&       | Logical and              | a && b       |
| 11       | Logical or               | a    b       |
| !        | Logical not              | !a           |

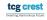

# Bitwise Operators in C

| Operator | Description | Example | Result                                           |
|----------|-------------|---------|--------------------------------------------------|
| &        | Bitwise AND | a & b   | Bits that are set in both a and b                |
|          | Bitwise OR  | a   b   | Bits that are set in either a or b or both       |
| ^        | Bitwise XOR | a ^ b   | Bits that are set in one of a or b but not both  |
| ~        | Bitwise NOT | ~a      | Inverts all the bits                             |
| «        | Left shift  | a « n   | Shifts the bits of a to the left by n positions  |
| >        | Right shift | a » n   | Shifts the bits of a to the right by n positions |

Table: Bitwise Operators in C

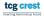

#### Punctuators

are symbols ->used to separate tokens or to indicate the structure.

| Punctuator | Use                                | Example                            |
|------------|------------------------------------|------------------------------------|
| < >        | Header name                        | #include <limits.h></limits.h>     |
| []         | Array delimiter                    | char a[7];                         |
| { }        | Initializer list, function body,   | char x[4] = {'H', 'i', '!', '\0'}; |
|            | or compound statement delimiter    |                                    |
| ( )        | Function parameter list delimiter; | <pre>int f(x, y);</pre>            |
|            | also used in expression grouping   |                                    |
| *          | Pointer declaration                | int *x;                            |
| ,          | Argument list separator            | char x[4] = {'H', 'i', '!', '\0'}; |
| :          | Statement label                    | labela: if (x == 0) x += 1;        |
| =          | Declaration initializer            | char x[4] = {"Hi!"};               |
| ;          | Statement end                      | x += 1;                            |
|            | Variable-length argument list      | int f(int y,);                     |
| #          | Preprocessor directive             | #include "limits.h"                |
| , ,        | Character constant                 | char x = 'x';                      |
| 11 11      | String literal or header name      | char x[] = "Hi!";                  |

tcg crest

30 / 50

# Miscellinious

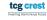

# Building block of a Programming Language

- 1 Memory = space for calculations, rough work, etc.
- Identifier = names given to memory locations for convenience
- Instructions = each step in the procedure

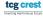

# Variables and Arithmetic Expressions

```
/* filenme: FahToCel.c
     print Fahrenheit-Celsius table
     for fahr = 0, 20, ..., 300
  #include <stdio.h>
6 main()
7 {
    int fahr, celsius; //variable Declaration
    int lower, upper, step;
10
    lower = 0; /* lower limit of temperature scale */ // variable assignment
11
    upper = 300; /* upper limit */
    step = 20; /* step size */
13
    fahr = lower:
14
    while (fahr <= upper) { //while loop</pre>
      celsius = 5 * (fahr - 32) / 9;
15
16
      printf("%d\t%d\n", fahr, celsius);
17
      fahr = fahr + step;
18
19|}
```

#### Description

- Variable declaration, definition, assignment E.g. int a;, a = 10;, a=b
- Each variable must have a format specifier in printf

#### Format Specifiers

- Format specifiers define the type of data to be printed on standard output.
- You need to use format specifiers whether you're printing formatted output with printf() or accepting input with scanf().

#### Some frequently used format specifiers

- %d decimal integer; %f floating point
- 2 %6d decimal integer, at least 6 characters wide
- 3 %6f floating point, at least 6 characters wide
- 4 %.2f floating point, 2 characters after decimal point
- 5 %6.2f floating point, at least 6 wide and 2 after decimal point
- 6 %s string variable, %c single character

# Symbolic Constants

```
#include <stdio.h>
#define LOWER 0 /* lower limit of table */
#define UPPER 300 /* upper limit */
#define STEP 20 /* step size */
/* print Fahrenheit-Celsius table */
main()

{
    int fahr;
    for (fahr = LOWER; fahr <= UPPER; fahr = fahr + STEP)
    printf("%3d %6.1f\n", fahr, (5.0/9.0)*(fahr-32));
}
```

```
#define name replacement list
```

- symbolic constants are string of characters:
- They are not variables
- they do not appear in declarations
- In compiled files, they do not exists
- Conventionally written in upper case only

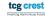

# Input from terminal during execution

- printf(): returns total number of Characters Printed, Or negative value if an output error or an encoding error
- scanf(): Reads input of any datatype from (stdin).
  - Stops reading when it encounters whitespace, newline or EOF
  - Returns total number of Inputs Scanned successfully, or EOF if input failure occurs before the first receiving argument was assigned.
- gets(): Reads string from standard input.
  - Stops stops reading input when it encounters newline or EOF.
  - Returns total number of Inputs Scanned successfully, or EOF if input failure occurs before the first receiving argument was assigned.

Note: gets() does not stop reading input when it encounters whitespace instead it takes whitespace as a string.

```
// Program to compute average of two float variables
#include<stdio.h>

float average(float a, float b){
    return ((a+b)/2.0);
}

int main(){
    float a, b, avg;

scanf("%f %f", &a, &b); // taking input from terminal avg = average(a, b); // Compauting avarage
printf("%f",avg); // writing on terminal
return 0;
}
```

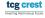

```
// Program to compute average of two float variables
#include<stdio.h>

float average(float a, float b){
    return ((a+b)/2.0);
}

int main(){
    float a, b, avg;

scanf("%f %f", &a, &b); // taking input from terminal avg = average(a, b); // Compauting avarage
printf("%f",avg); // writing on terminal return 0;
}
```

- Sometimes input is large—
- Sometime we have many inputs
- embedding data directly into the source code— a bad idea and Not practical
- We require to take input data from files.

# TOP Secret to be an Expert in programming

### Only Secret: Practice!

- Practice code/program writing
- Practice to solve daily eligible problems with coding
- Practice to take new coding challenges

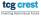

# Control Flow

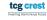

# Type of control flow

#### styles

C provides two styles of flow control:

- Branching: Branching is deciding what actions to take. Example: If, if-else, if-else if-else, switch
- 2 Looping: looping is deciding how many times to take a certain action.

Example: while loop, for loop, Do-while loop, etc.

### Loop controller

- Break: jump out of a loop.
- continue: continues with the next iteration

```
if (condition) {
 // block of code to be executed
 //if the condition is true
```

### Example:

```
int a = 10;
int b = 2;
if (a > b) {
  printf("a is greater than b");
```

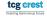

## If-Else

```
if (condition) {
2
        // block of code to be executed
        //if the condition is True
      }else{
5
6
        // block of code to be executed
        //if the condition is False
```

```
int a = 10:
      int b = 2;
      if (a > b) {
         printf("a is greater than b");
5
      }else{
6
         printf("a is less than b");
```

## If-Else in a single line:

```
condition ? expression—true : expression—false
```

```
int a = 10, b = 2;
(a > b)? printf("a is greater than b"): printf("a is less than b");
```

# Else-If

```
if (test expression1) {
2 3
         // statement(s)
4
       else if (test expression2) {
5
         // statement(s)
6
7
       else if (test expression3) {
8
         // statement(s)
9
10
11
       else {
13
         // statement(s)
14
       if (marks > 85) {
2
         printf("First Class with Distinction");
4
       else if (marks > 60) {
5
         printf("First Class");
6
7
       else if (marks>40) {
8
         print ("Passed");
9
10
       else {
         print ("Failed");
11
```

# Switch: Psudocode

```
switch (expression)
{
    case constant1:
    // statements
    break;

    case constant2:
    // statements
    break;

    default:
    // default statements
}
```

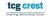

10

15

```
char operation:
2
       double n1. n2:
       printf("Enter an operator (+, -, *, /): ");
4
       scanf("%c", &operation);
5
       printf("Enter two operands: ");
6
       scanf("%|f %|f",&n1, &n2);
7
8
       switch (operation)
10
         case '+':
         printf("%.1|f + %.1|f = %.1|f".n1. n2. n1+n2):
11
         break:
12
13
         case '-':
14
         printf("\%.1|f - \%.1|f = \%.1|f".n1. n2. n1-n2):
15
16
         break:
17
         case '*':
18
19
         printf("\%.1|f * \%.1|f = \%.1|f",n1, n2, n1*n2);
20
         break:
         printf("%.1|f / %.1|f = %.1|f",n1, n2, n1/n2);
         break:
         // operator doesn't match any case constant +, -, *, /
         default:
         printf("Error! operator is not correct"):
```

## For and While

```
for ( init; condition; increment ) {
  statement(s);
int i:
/* for loop execution */
for (i = 1; i < 10; i = i + 1){
  printf("value of i: %d\n", i);
while (condition) {
  statement(s);
int i = 1:
/* while loop execution */
while ( i < 10 ) {
  printf("value of i: %d\n", i);
  i++:
```

# for and while loop

### Some frequently used format specifiers

- The for statement is a loop— a generalization of the while.
- Three parts— separated by semicolons.
- The first part— the initialization
- The second part— Loop controller/ loop terminator
- 5 The third part— condition re-evaluation

#### 'For' or 'while': which to use?

- whatever you want
- 'for' is more compact. It keeps the loop control statements together in one place

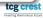

## Flowchart of for

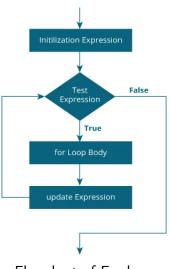

Test False Expression True while Loop Body

Flowchart of For while loop

Flowchart of For loop

## Do-While

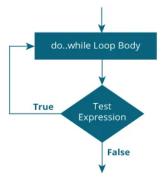

Flowchart of Do-while loop

#### Pseudocode:

```
1
2
4
do {
// the body of the loop
}
while (testExpression);
```

#### Example:

```
int i;

/* for loop execution */
i = 1;

do{
   printf("value of i: %d\n", i);
   i = i + 1;
   while(i < 10);</pre>
```

Question: What to use For or While or Do-While?

## Break and Continue

### break statement terminates a loop

```
for (int i = 1; i <= 40; i++) {
    printf("value of i: %d\n", i);
    if (i == 10) {
        break; // terminates the loop
    }
}</pre>
```

### continue skips a current iteration of a loop.

```
for (int i = 1; i <= 10; i++{
    printf("value of i: %d\n", i);
    if (i == 3) {
        continue;
    }
}</pre>
```

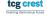